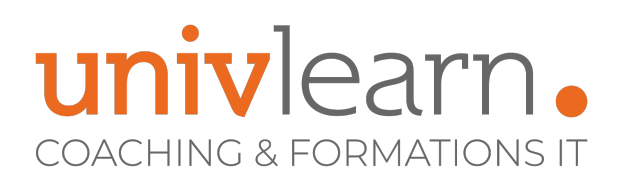

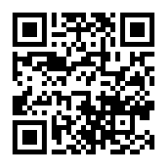

### FORMATION EN PRESENTIEL ET/OU EN DISTANCIEL (SELON LE THEME) MICROSOFT 365 SHAREPOINT ONLINE

Dernière mise à jour le 14/03/2023.

#### **OBJECTIF**

Savoir créer, administrer et faire vivre un site SharePoint Online

#### **COMPÉTENCES DÉVELOPPÉES**

- Savoir créer un site d'équipe
- Savoir gérer des sites
- Savoir personnaliser un site
- Savoir gérer la Sécurité
- Connaître les applications M365 les plus utilisées

#### **PUBLIC CONCERNÉ**

Toute personne amenée à utiliser correctement Sharepoint pour la conception de site.

#### **PRÉ-REQUIS**

Connaître les bases de Word et Excel

**Contact**

Avoir de bonnes connaissances de l'environnement **Windows** 

**Tarif 690**  $\epsilon$  HT

**Réf. M365SOT**

par participant

0465260114 nathalie.husson@univlearn.fr https://univlearn.fr/

### **MODALITÉS D'ACCÈS**

Vous pouvez vous inscrire pour suivre une de nos formations jusqu'à la veille de la date de démarrage si la formation est financée directement par votre entreprise ET si le nombre maximum de participants n'est pas atteint. Si la formation est financée via un OPCO, vous devez au préalable avoir obtenu un accord de ce dernier.

#### **ACCESSIBILITÉ AUX PERSONNES EN SITUATION DE HANDICAP**

Nos locaux sont accessibles aux Personnes à Mobilité Réduite PMR. De plus, nos conseillers sont disponibles pour vous accompagner dans vos démarches à travers nos partenaires. Nous sommes en mesure de mobiliser les expertises, les outils nécessaires pour vous accueillir, vous accompagner et vous former.

#### **MODALITÉS DE DÉROULEMENT DE L'ACTION DE FORMATION**

Formation présentielle ou distancielle dispensée par un formateur expérimenté. La formation alterne des exposés théoriques, des démonstrations et la mise en pratique au travers d'exercices et de cas concrets.

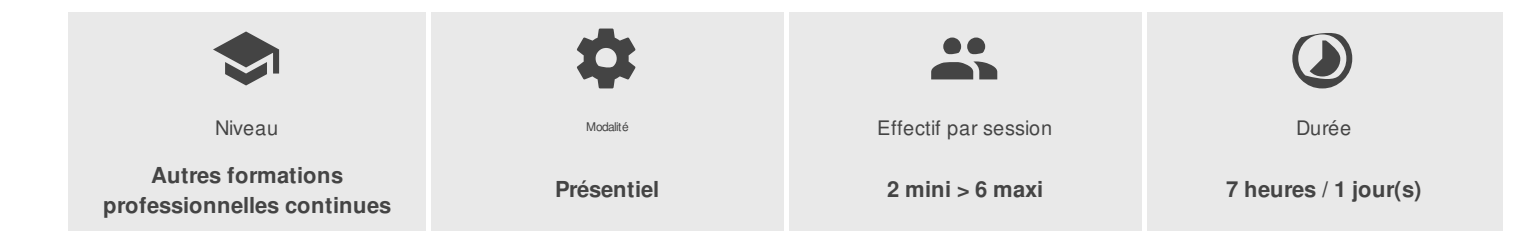

UNIVLEARN - N° SIRET 88990956000019 - RCS Marseille - Code APE 85.59A - Domaine du Tourillon - 220, rue Denis Papin 13857 AIX-EN-PROVENCE France - Tél. : 0465260114 - nathalie.husson@univlearn.fr - https://univlearn.fr/

# univlearn. **COACHING & FORMATIONS IT**

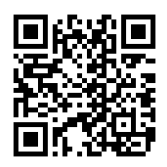

## PROGRAMME

#### **Module 1 : SharePoint 365 Conception et gestion des sites**

#### **Gestion des sites**

- Paramétrer les outils de navigation
- L'architecture des sites
- Les outils d'administration de sites
- Créer des sites et des modèles de sites
- Modifier les paramètres d'un site
- Modifier les liaisons
- Apparence
- Rapports d'utilisation
- **Créer un site d'équipe**
	- Partager des listes : calendrier, annonces, contacts, tâches
	- Partager des bibliothèques de documents, d'images
	- Créer, modifier, déplacer des documents
	- Co-éditer et extraire un document
	- S'appuyer sur des métadonnées pour classer un document
	- Gérer le versioning et utiliser le mécanisme d'approbation
	- Exploiter le moteur de recherche pour retrouver une information

#### **Personnaliser un site**

- Créer des affichages spécifiques
- Personnaliser la page d'accueil
- Créer des pages dédiées
- Ajouter et paramétrer des composants WebParts ciblés
- Personnaliser l'aspect du site

#### **Gérer la sécurité**

Gérer les droits d'accès au niveau d'un site, d'une liste ou d'une bibliothèque

#### **Module 2 : Découverte des applications Microsoft 365 les plus utilisées**

- **Planner** Outil de gestion de tâches qui permet d'assigner des missions, de les partager, et de suivre leur état d'avancement.
- **Forms** Outil permettant de créer des enquêtes, des questionnaires et des sondages, mais également afficher les résultats au fur et à mesure qu'ils arrivent.
- **Stream** Service vidéo d'entreprise où les membres d'une organisation peuvent charger, afficher et partager des vidéos en toute sécurité. Vous pouvez partager des enregistrements de cours, réunions, présentations, sessions de formation ou d'autres vidéos pour faciliter la collaboration de votre équipe.
- **OneNote** OneNote se présente comme une page Word, avec les mêmes possibilités de bases. Son "plus" vient du fait qu'il permet de ranger tous ses fichiers textes ou autres en un bloc-notes, découpé ensuite en section, puis page puis sous page et ainsi de suite.

UNIVLEARN - N° SIRET 88990956000019 - RCS Marseille - Code APE 85.59A - Domaine du Tourillon - 220, rue Denis Papin 13857 AIX-EN-PROVENCE France - Tél. : 0465260114 - nathalie.husson@univlearn.fr - https://univlearn.fr/

# univlearn. **COACHING & FORMATIONS IT**

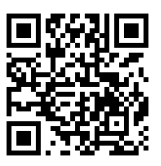

## LES PLUS

Cette formation est animée par un(e) consultant(e) formateur/trice spécialisé(e) sur les outils 365.

#### Consultant formateur spécialiste des outils Microsoft 365

Chaque module de cours est concrétisé par un TP afin de permettre l'acquisition d'un vrai savoir-faire sur tous les points abordés, Questions posées par le formateur tout au long de la formation à l'oral ou à travers un QCM

### **INTERVENANT(S) ÉVALUATION ATTRIBUTION FINALE**

Attestation individuelle de formation